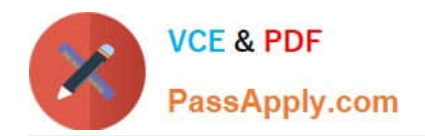

# **PEGACSA74V1Q&As**

Certified System Architect (CSA) 74V1

## **Pass Pegasystems PEGACSA74V1 Exam with 100% Guarantee**

Free Download Real Questions & Answers **PDF** and **VCE** file from:

**https://www.passapply.com/pegacsa74v1.html**

### 100% Passing Guarantee 100% Money Back Assurance

Following Questions and Answers are all new published by Pegasystems Official Exam Center

- **63 Instant Download After Purchase**
- **63 100% Money Back Guarantee**
- 365 Days Free Update
- 800,000+ Satisfied Customers

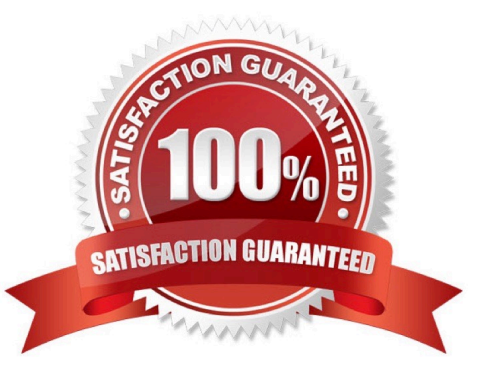

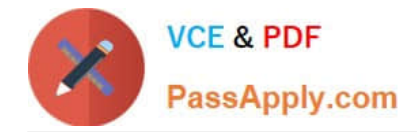

#### **QUESTION 1**

You are building a form that contains a list of courses. Users will select the courses in which they want to enroll. Which two tasks can you perform in Pega Express? (Choose Two)

- A. Edit the field group list property and set data access to copy data from a data page.
- B. Configure the view in Run mode and change the order of columns in the view.
- C. Create a field group list property and make the property a data reference.
- D. Enable section editing and configure the selection check box by removing the caption.

Correct Answer: BC

#### **QUESTION 2**

In the Answer Area, identify the data access option for each type of reference data;

Hot Area:

#### **Answer Area**

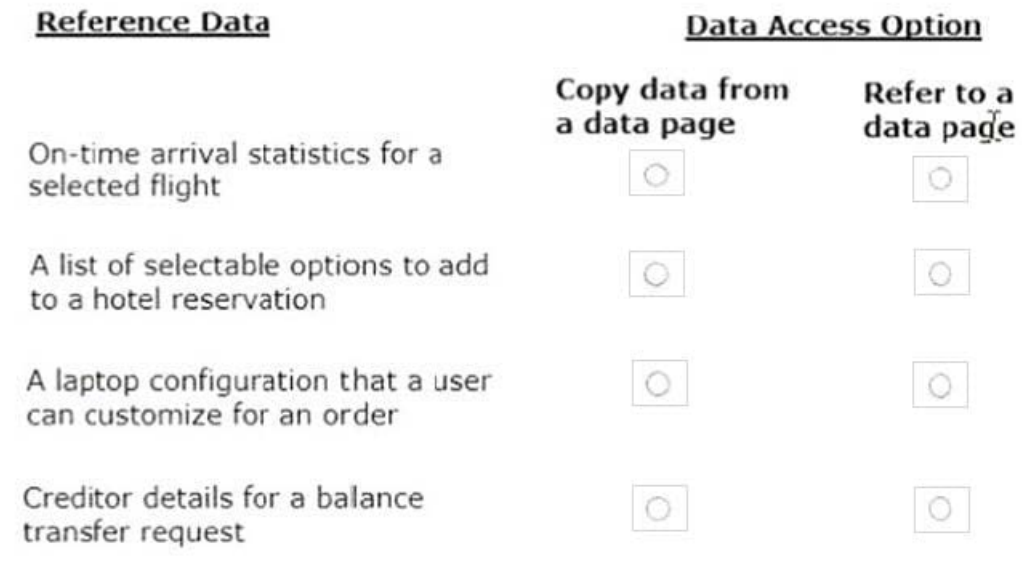

Correct Answer:

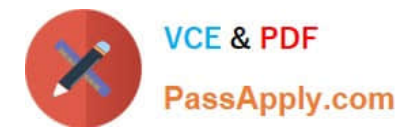

#### **Answer Area**

#### **Reference Data Data Access Option** Copy data from Refer to a a data page data page On-time arrival statistics for a  $\circ$ selected flight A list of selectable options to add to a hotel reservation A laptop configuration that a user can customize for an order Creditor details for a balance  $\circ$ transfer request

#### **QUESTION 3**

Which two dependencies do you directly enforce with a Wait step? (Choose Two)

- A. Pausing a case until a new child case is created
- B. Pausing a case until a predetermined time expires
- C. Pausing a case until another case (or all cases) reach a specified status
- D. Pausing a case until a user submits a specified value

Correct Answer: BD

#### **QUESTION 4**

When processing an auto accident claim, the system requires three approvals: Approval from the adjuster who inspected the car, approval from the medical administrator who provided medical care to the insured, and approval from the insurance agent who verified the claim. How do you implement the requirements so each approver can work independently?

- A. Create three parallel processes with approval assignments.
- B. Route to a workbasket where all three roles have access.
- C. Create business logic to route to the different approvers.
- D. Create an approval step with cascading approval.

#### Correct Answer: D

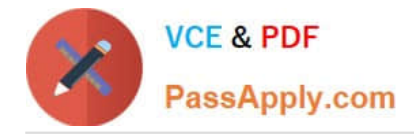

#### **QUESTION 5**

A requirement states: The tax identification number must contain 10 digits. How do you configure the field to support this requirement?

- A. Configure a validate rule to test the tax identification number pattern.
- B. Use a decimal property type and make the field required.
- C. Use an edit validate rule that validates the tax identification number pattern.
- D. Set the minimum and maximum values to "10" in a text field.

Correct Answer: D

[Latest PEGACSA74V1](https://www.passapply.com/pegacsa74v1.html) **[Dumps](https://www.passapply.com/pegacsa74v1.html)** 

[PEGACSA74V1 Practice](https://www.passapply.com/pegacsa74v1.html) **[Test](https://www.passapply.com/pegacsa74v1.html)** 

[PEGACSA74V1 Study](https://www.passapply.com/pegacsa74v1.html) **[Guide](https://www.passapply.com/pegacsa74v1.html)**